WIKIDATACON 2019 **Panandâ: a mobile app powered by Wikidata**

EUGENE ALVIN VILLAR [[User:seav]]

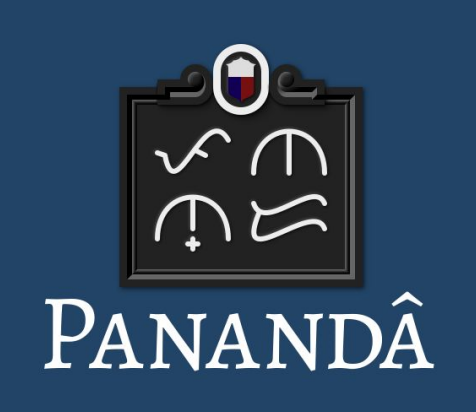

## *Hi, I'm Eugene!* This is a follow-up to my previous lightning talk at WikidataCon 2017 that I co-presented together with Carlo Moskito.

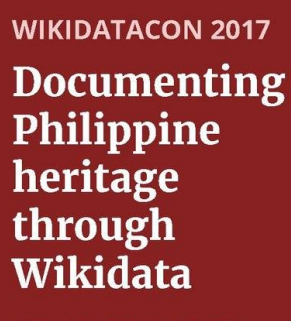

**CARLO JOSEPH MOSKITO** [[User:Carlojoseph14]] **EUGENE ALVIN VILLAR** [[User:seav]]

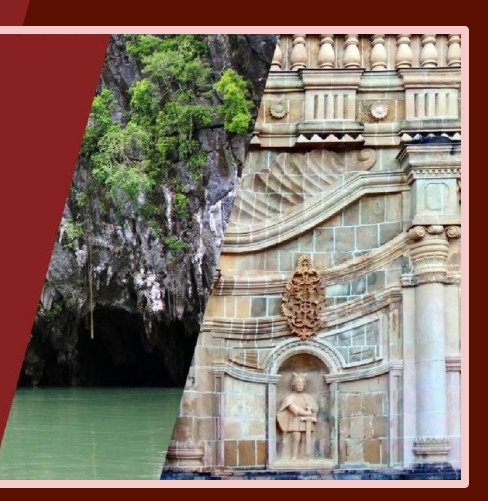

# *A bit of background…*

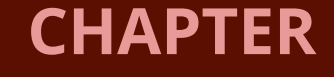

**1**

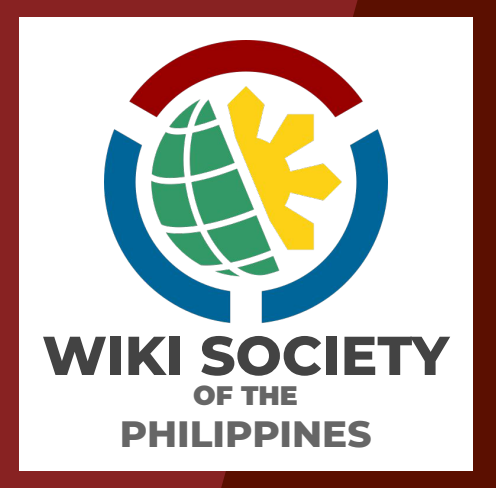

**Wiki Society of the Philippines<sup>1</sup>** had a series of projects related to Philippine heritage and history.

 $\frac{1}{2}$  Formerly Wikimedia Philippines

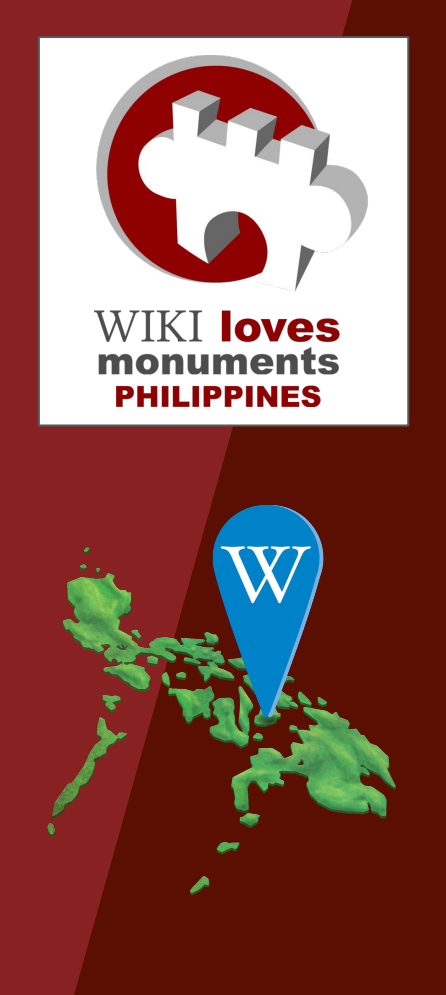

- ❖ **Wikipedia Takes Manila**, 2011 ❖ **Wiki Loves Monuments**, 2012 and 2013
- ❖ **Cultural Heritage Mapping Project**, 2014–2015
	- 794 articles created or improved including 37 DYKs and 4 GAs
	- 5,504 images uploaded

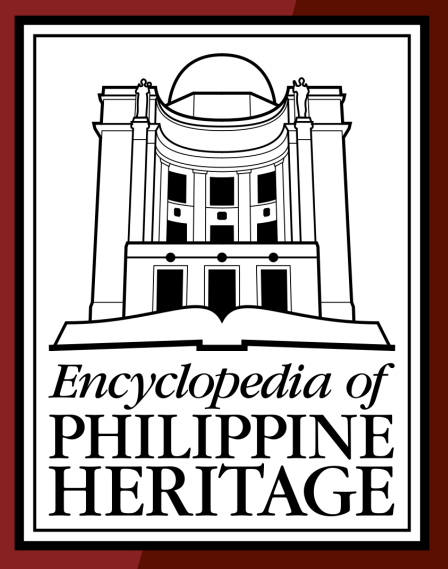

We then launched the *Encyclopedia of Philippine Heritage* program in 2016 to continue and expand on these previous projects, and have added Wikidata in its scope.

### Core team:

- ❖ Eugene [[User:seav]]
- Carlo [[User:Carlojoseph14]]
- $\triangleleft$  Roel [[User:Namayan]]

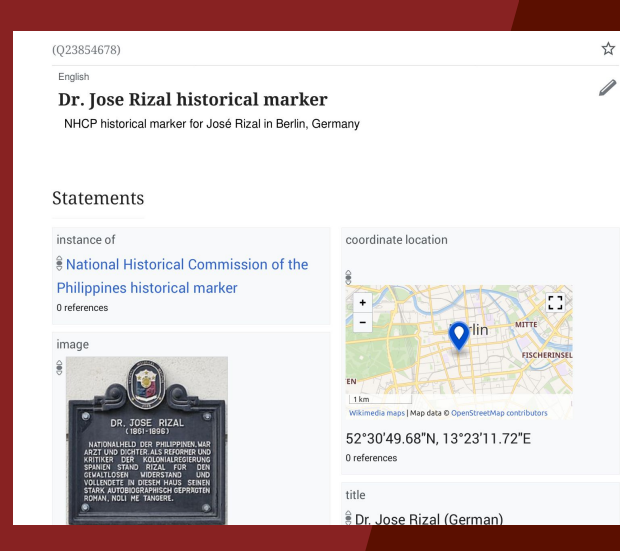

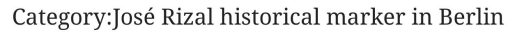

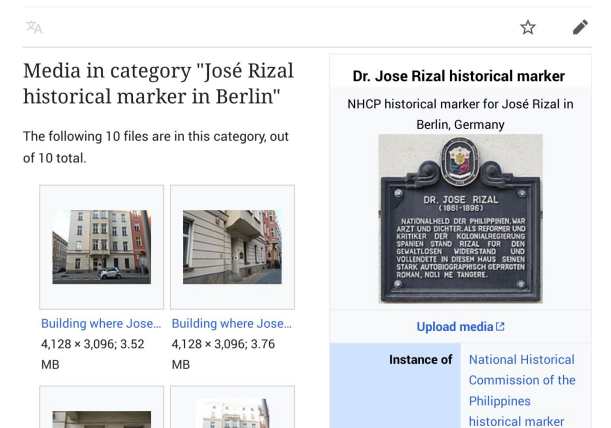

Our pilot project is documenting the country's historical markers in Wikidata and Wikimedia Commons, starting with those created by the **National Historical Commission of the Philippines** (**NHCP**).

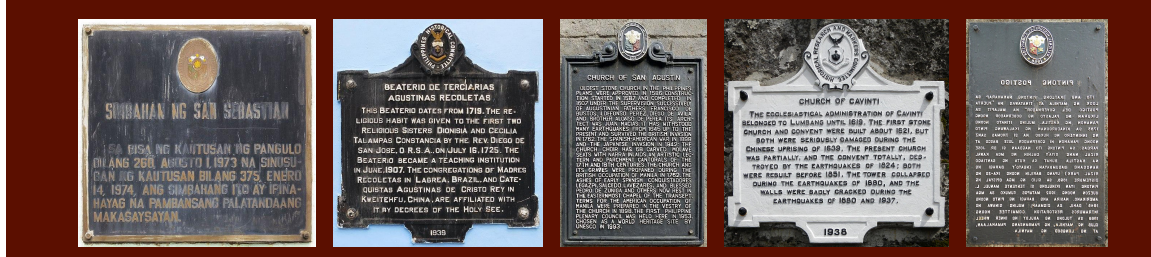

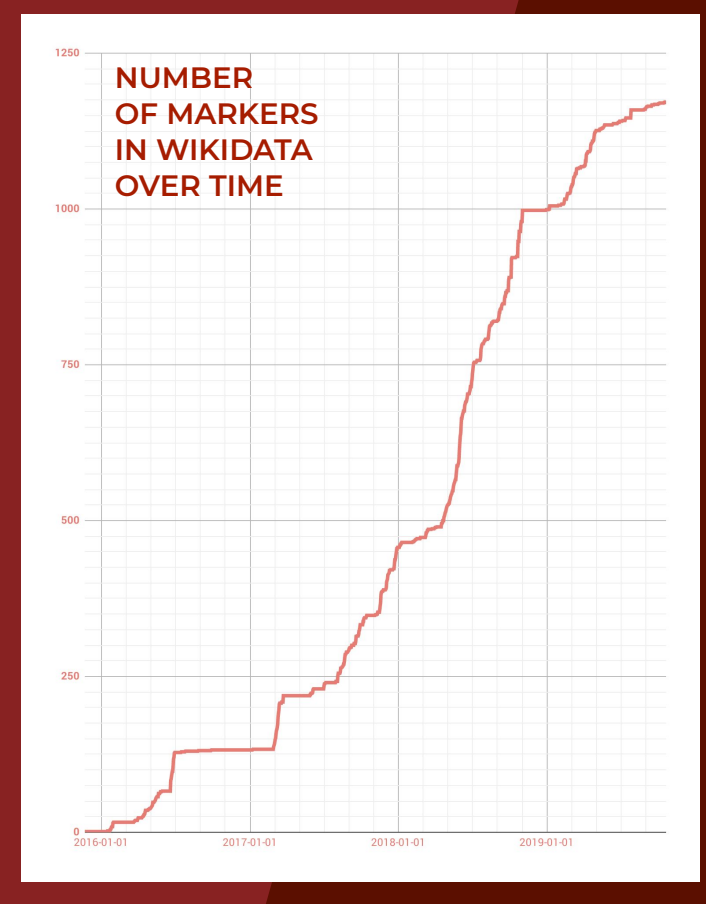

Unfortunately, the NHCP does not maintain a complete nor up-to-date database of its markers.

This means that no import to Wikidata can be done, and every marker is individually researched and confirmed.

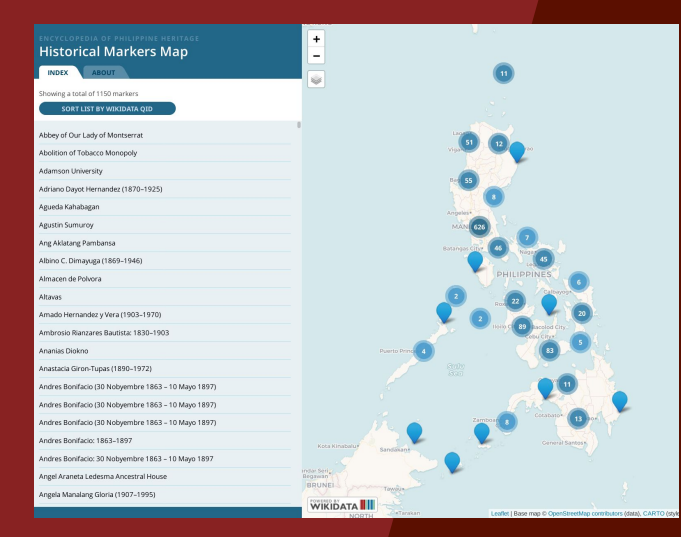

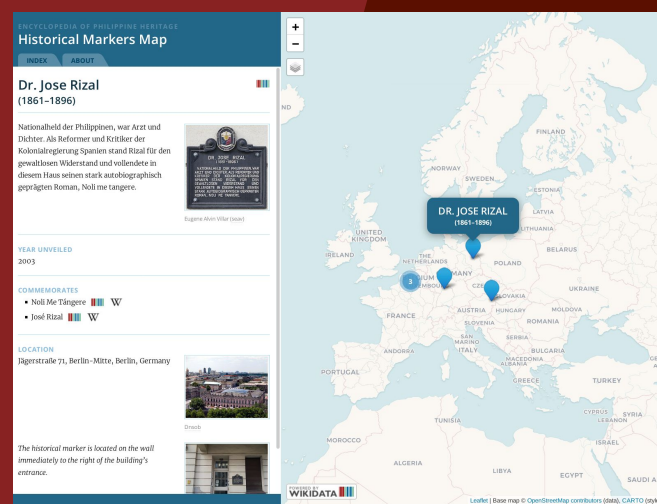

We developed the **Historical Markers Map** web map app to provide a user-friendly way to browse the data that we have already collected. (1,150 extant markers and counting.)

Data is pulled live via the Wikidata Query Service.

<https://wmph.github.io/eph-historical-markers-map/>

# *A mobile app is born…*

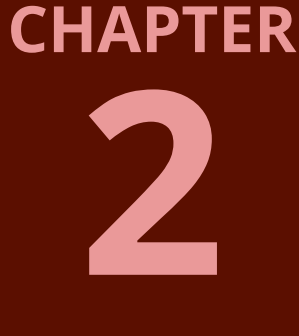

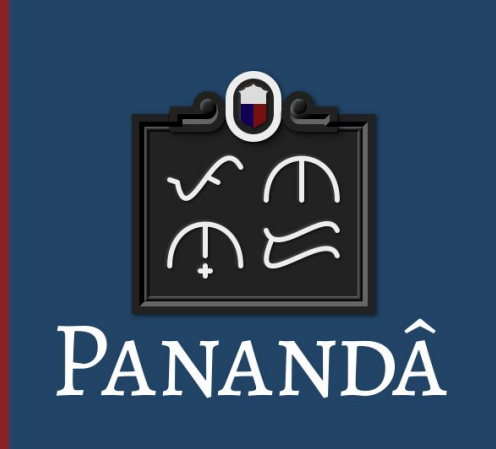

To better publicize our historical markers project to the wider public, I developed the **Panand**â<sup>1</sup> Android² mobile app and published it in May 2018.

<https://pananda.sector4f.com/>

<sup>1</sup> Tagalog for "marker" <sup>2</sup> iOS version coming in the future

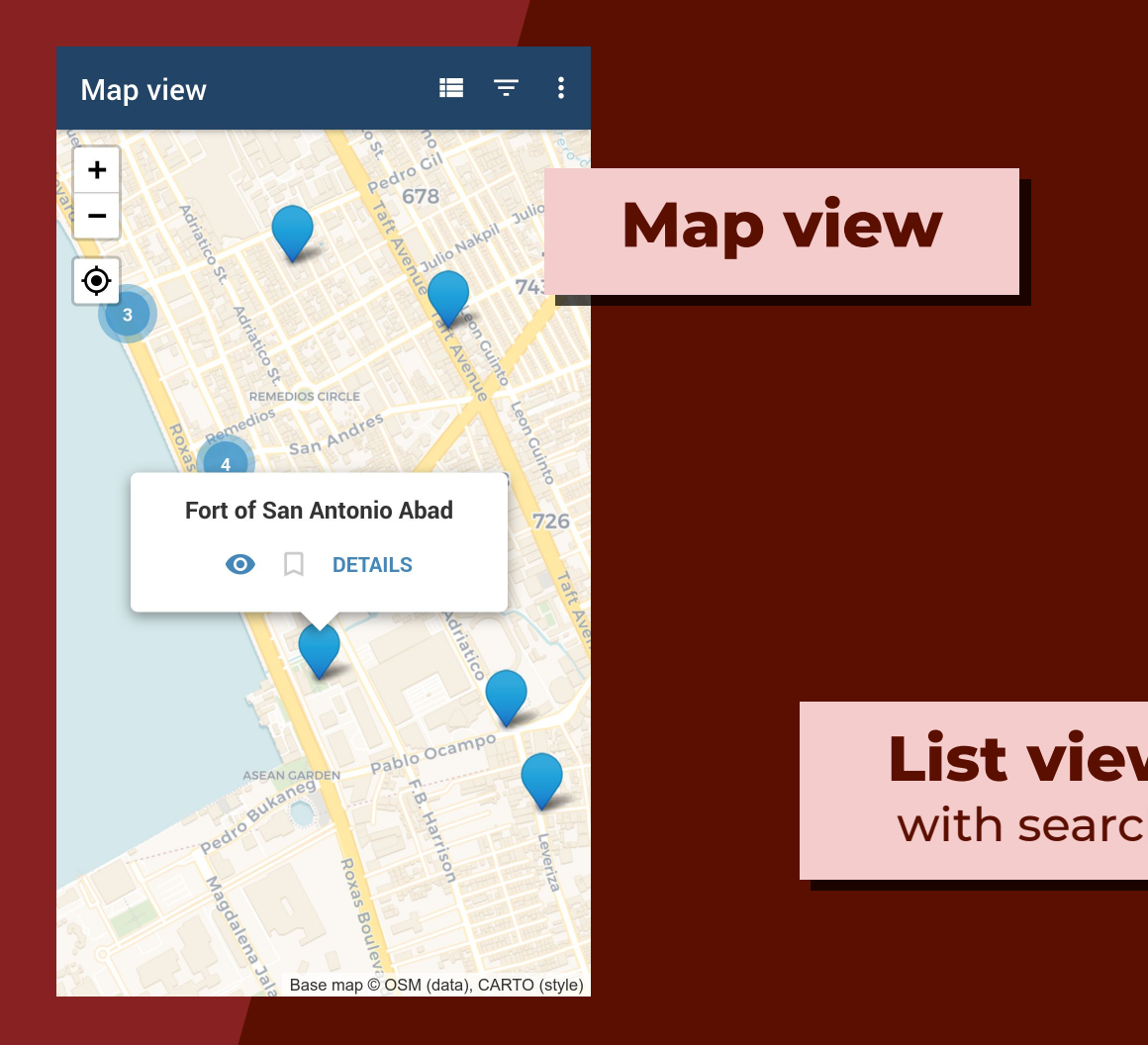

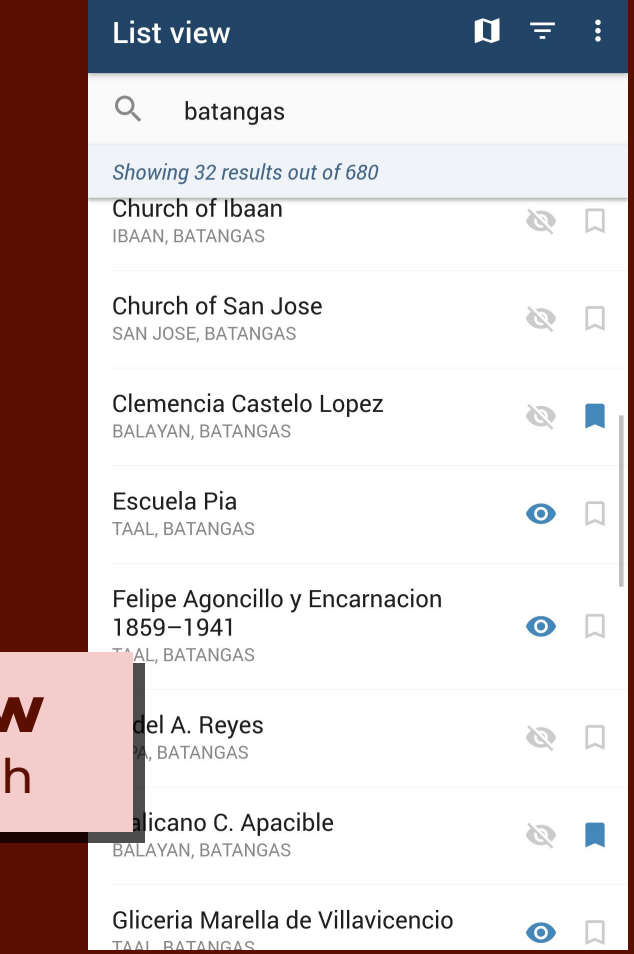

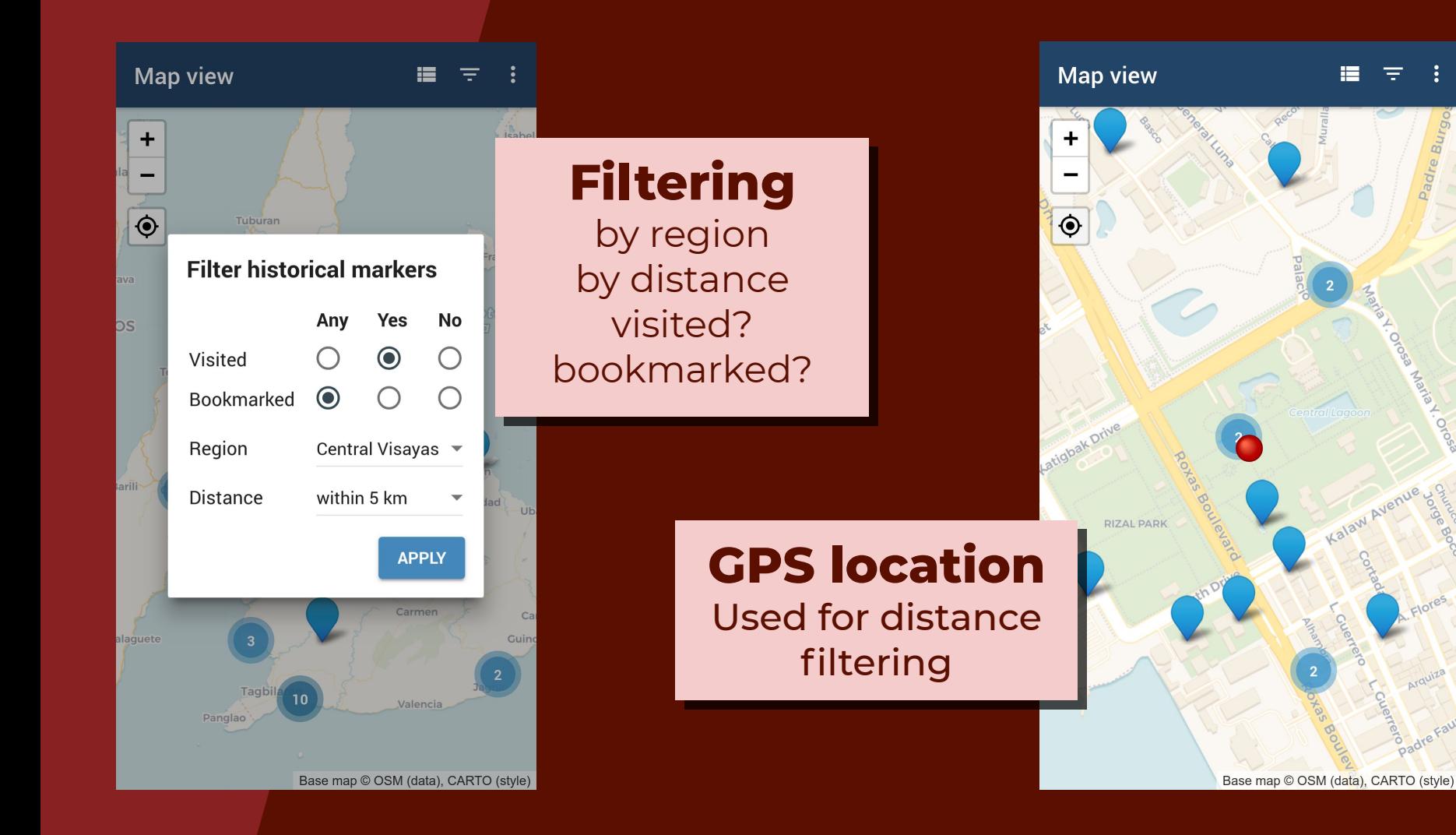

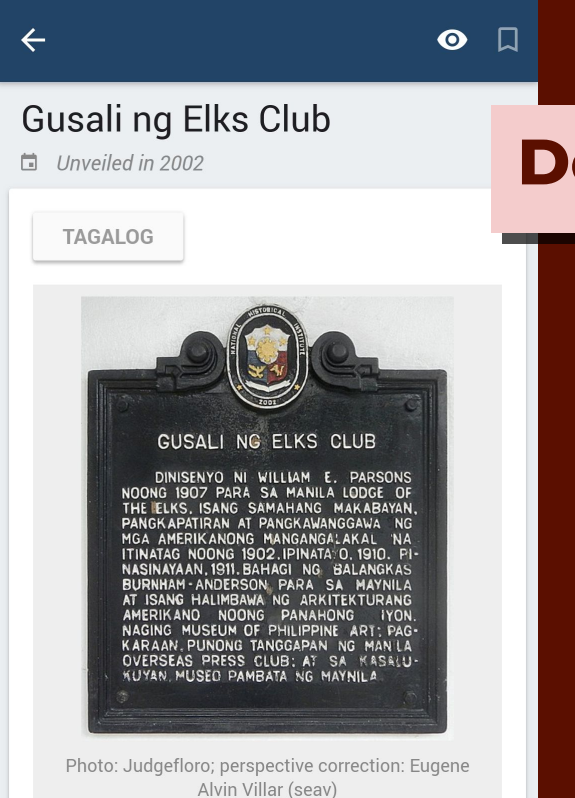

#### **Gusali ng Elks Club**

Dinisenyo ni William E. Parsons noong 1907 para sa Manila Lodge of The Elks, isang samahang

## **Details page**

⬩ marker photo

⬩ inscription

⬩ links to relevant Wikipedia articles

⬩ location information and vicinity photo

⬩ etc.

 $\leftarrow$ 

Ø

under the direction of Archbishop Rufino J. Santos of Manila mainly with the support of the people. Fernando Ocampo, architect.

#### Learn more on Wikipedia

**A**anila Cathedral

ddress: Manila Cathedral, Sto. Tomas treet, Intramuros, Manila, Metro Manila

ocation description: The historical narker is located on the wall to the right of the nain entrance of the cathedral.

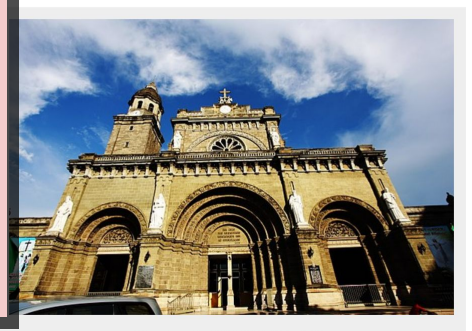

H.abanil {CC BY-SA 3.0}

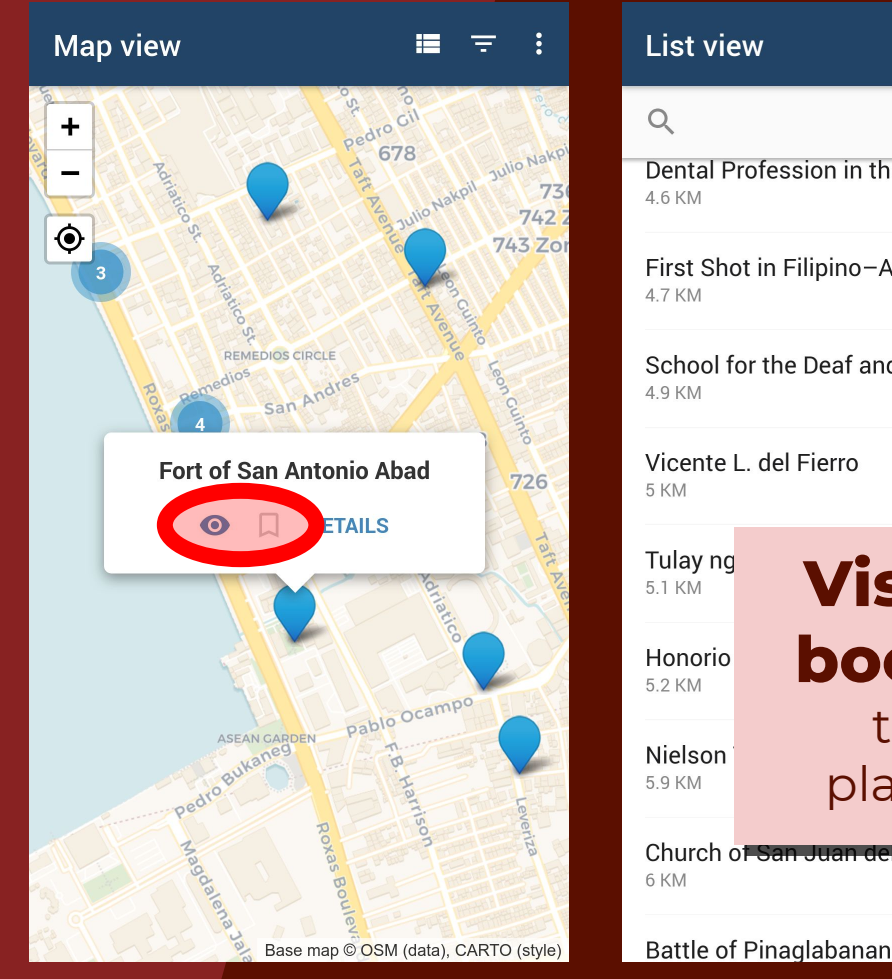

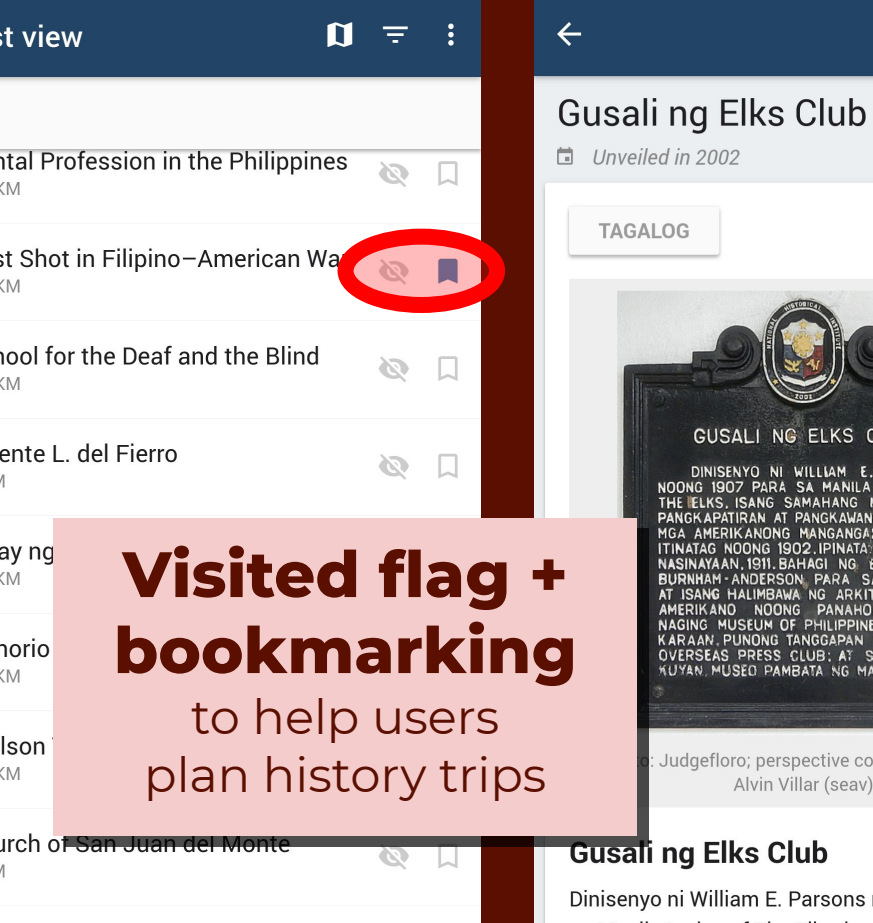

 $\sim$ 

 $\Box$ 

USALI NG ELKS CLUB NISENYO NI WILLIAM E. PARSONS<br>1907 PARA SA MANILA LODGE OF<br>KS. ISANG SAMAHANG MAKABAYAN,<br>RPATIRAN AT PANGKAWANGGAYA NG<br>ERIKANONG ISOZ. IPINATA O. 1910.<br>KAM, 1911. BAHAGI NG BALANGKAS<br>MA ANDERSON PARA SA MAYNILA<br>M-ANDERSON M-ANDERSON PARA SA MAYNILA<br>G HALIMBAWA NG ARKITEKTURANG<br>ANO NOONG PANAHONG IYON.<br>MUSEUM OF PHILIPPINE ART; PAG-<br>V. PUNONG TANGGAPAN NG MANILA<br>AS PRESS CLUB: AT SA KASALU-USED PAMBATA NG MAYNILA floro; perspective correction: Eugene

⋒

### **Elks Club**

illiam E. Parsons noong 1907 para sa Manila Lodge of The Elks, isang samahang

Alvin Villar (seav)

#### $MB Life \equiv$

#### This app mixes Philippine history with tourism with just a click

Panandâ is a convenient trip down memory lane. May 9, 2018 . Angela Casco

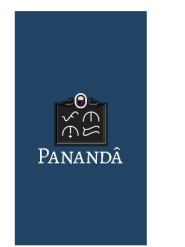

Aminin bes, you probably didn't know that May is National Heritage Month. To be honest, we didn't know either until we came across this new app called Panandâ. "Marker" in Filipino, the name is apt; it lets you revisit the past via commemorative plaques. You know, those engraved panels by the National Historical Commission of the Philippines at the entrance of landmarks. The ones you pretend to read (again, bes, let's be real) while having someone take a photo for you on IG? You can virtually visit different places in the country, and learn a little bit of history with just a swipe of your fingers. Cool, right?

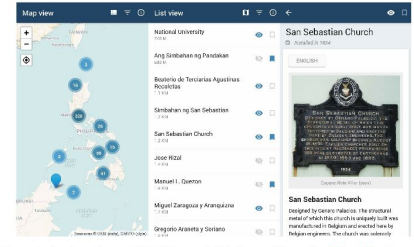

The app's developer Eugene Alvin Villar created it after working on the Cultural Heritage Mapping Project and Encyclopedia of Philippine Heritage. His work in these involved mapping historical markers and filling out information in Wikidata. This got him thinking, wouldn't it be great if people cared about those markers? Wouldn't the world be a better place if you included a bit of knowledge to your OOTD pics, and smarmy #ItsMoreFunInThePhilippines posts?

Of course, it doesn't beat being at these places in person. I mean the 37-year-old Villar hopes while you're out there doing just that, you can help improve on Panandâ. (Bes, mas masaya ang life 'pag may purpose. Try natin.) The developer is working on features that would allow you to contribute missing photos of markers, add links to Wikipedia articles as well as fiddle around with layout tools. Villar says he and his fellow volunteers also have a map of cultural and natural heritage sites of the Philippines on hand. Another app is on the way for that. They just need our help.

So, contribute to a better informed Philippines by downloading the app for free on Google Play Store.

## **Panandâ** has been covered by the press and given recognition:

- ❖ De La Cruz, Christa (8 May 2018). ["Go Beyond the Usual](https://www.spot.ph/arts-culture/the-latest-arts-culture/73690/pananda-mobile-app-heritage-a00171-20180508) [Touristy Sites With This New Mobile App](https://www.spot.ph/arts-culture/the-latest-arts-culture/73690/pananda-mobile-app-heritage-a00171-20180508)". *SPOT.ph*. Summit Digital / Summit Media.
- ❖ Casco, Angela (9 May 2018). ["This app mixes Philippine](http://mblife.ph/21055/this-app-mixes-philippine-history-with-tourism-with-just-a-click/) [history with tourism with just a click"](http://mblife.ph/21055/this-app-mixes-philippine-history-with-tourism-with-just-a-click/). *MB Life.* Manila Bulletin.
- ❖ Pelayo, Marje (24 May 2018). ["'Pananda' app to promote](https://www.untvweb.com/news/pananda-app-to-promote-philippine-historical-and-cultural-sites/) [Philippine historical and cultural sites](https://www.untvweb.com/news/pananda-app-to-promote-philippine-historical-and-cultural-sites/)". *UNTV Web*. UNTV.
- ❖ Gamoso, Chris (13 June 2018). "*[Mga makasaysayang lugar sa](https://varsitarian.net/filipino/20180613/mga-makasaysayang-lugar-sa-filipinas-abot-kamay-na) [Filipinas, abot-kamay na](https://varsitarian.net/filipino/20180613/mga-makasaysayang-lugar-sa-filipinas-abot-kamay-na)*". *The Varsitarian*. University of Santo Tomas.
- ❖ Panandâ is a top five finalist in Google Developer Philippines' **Android Masters 2019** competition under the *App for Social Good* category.

## *Behind the scenes…*

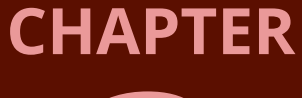

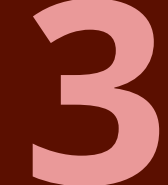

**APACHE CORDOVA** 

**Panandâ** is actually a hybrid app—basically just a web app packaged as a mobile app using Apache Cordova.

- reduces development time
- ❖ cross-platform
- ❖ allows code reuse from the Historical Markers Map

The app is also FOSS (MIT).

<https://github.com/seav/pananda>

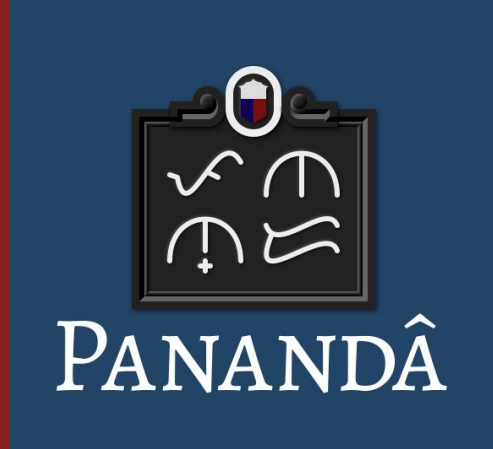

**Tech challenge:** The app's data is not live.

Querying the data live means:

- ❖ Pulling ~0.5MB of compressed JSON every time (which is not friendly for those using mobile data)
- ❖ Incurs too much delay in app startup
- ❖ Data errors in Wikidata may result in poor user experience

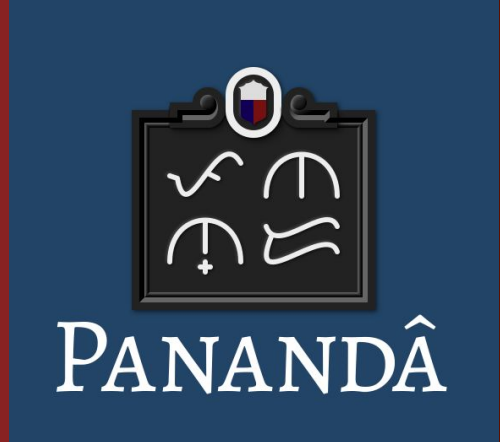

Instead, the app is updated every few months with fresh data compiled using a Perl script that queries WDQS.

This script also does some data validation to highlight consistency/schema errors allowing fixes before updates.

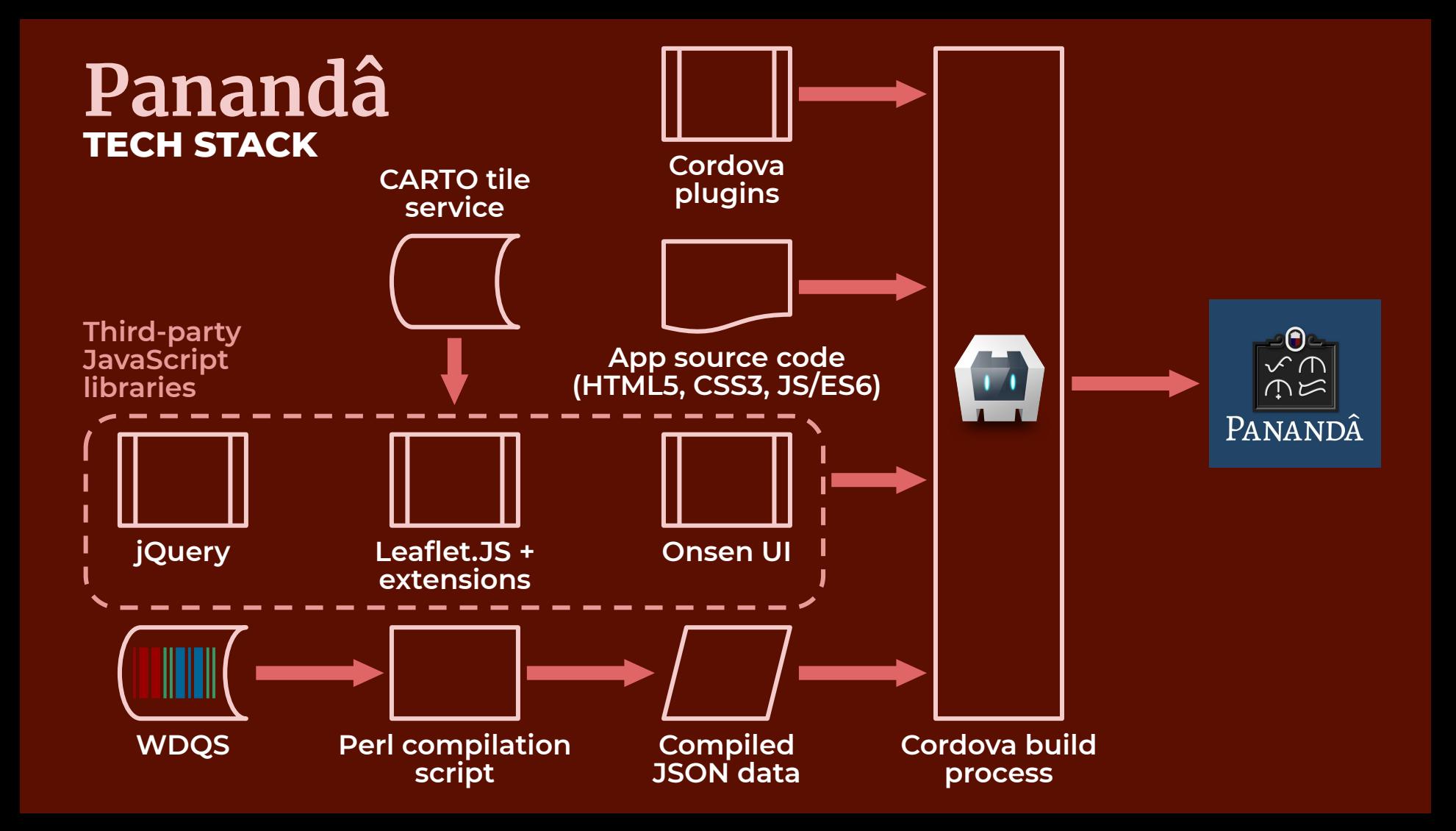

# Thank you!

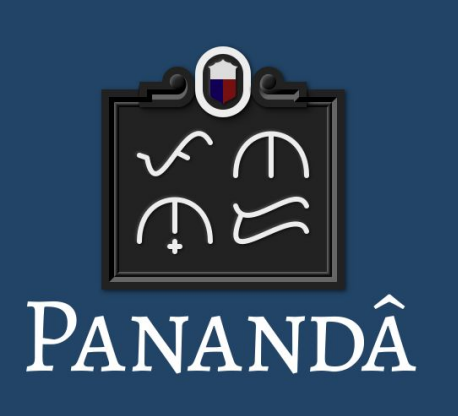

### **CREDITS AND REFERENCES** *(page 1)*

*Bracketed numbers refer to slide number.*

- [1] Panandâ logo: Eugene Alvin Villar.
- [2] "Documenting Philippine Heritage through Wikidata": Eugene Alvin Villar and Carlo Joseph Moskito / CC BY-SA 4.0. [https://commons.wikimedia.org/wiki/File:Documenting\\_Philippine\\_heritage\\_through\\_Wikidata.pdf](https://commons.wikimedia.org/wiki/File:Documenting_Philippine_heritage_through_Wikidata.pdf)
- [4] Wiki Society of the Philippines logo: Eugene Alvin Villar / CC BY-SA 4.0. [https://commons.wikimedia.org/wiki/File:Wiki\\_Society\\_of\\_the\\_Philippines\\_logo.svg](https://commons.wikimedia.org/wiki/File:Wiki_Society_of_the_Philippines_logo.svg)
- [5] Wiki Loves Monuments Philippines logo: Lusitana / CC BY-SA 3.0. [https://commons.wikimedia.org/wiki/File:WLM\\_Philippines\\_logo.png](https://commons.wikimedia.org/wiki/File:WLM_Philippines_logo.png)
- [5] Cultural Heritage Mapping Project logo: Eugene Alvin Villar / CC BY-SA 4.0. [https://commons.wikimedia.org/wiki/File:WMPH\\_Cultural\\_heritage\\_mapping\\_project\\_logo\\_1.png](https://commons.wikimedia.org/wiki/File:WMPH_Cultural_heritage_mapping_project_logo_1.png)
- [6] Encyclopedia of Philippine Heritage logo: Eugene Alvin Villar / CC BY-SA 3.0. [https://commons.wikimedia.org/wiki/File:Encyclopedia\\_of\\_Philippine\\_Heritage\\_logo.svg](https://commons.wikimedia.org/wiki/File:Encyclopedia_of_Philippine_Heritage_logo.svg)
- [7] <https://www.wikidata.org/wiki/Q23854678>
- [7] [https://commons.wikimedia.org/wiki/Category:Jos%C3%A9\\_Rizal\\_historical\\_marker\\_in\\_Berlin](https://commons.wikimedia.org/wiki/Category:Jos%C3%A9_Rizal_historical_marker_in_Berlin)
- [7] Simbahan ng San Sebastian marker photo: Eugene Alvin Villar / CC0. [https://commons.wikimedia.org/wiki/File:Historical\\_marker\\_of\\_declaration\\_of\\_San\\_Sebastian\\_Church\\_](https://commons.wikimedia.org/wiki/File:Historical_marker_of_declaration_of_San_Sebastian_Church_as_a_National_Historical_Landmark_(corrected).jpg) [as\\_a\\_National\\_Historical\\_Landmark\\_\(corrected\).jpg](https://commons.wikimedia.org/wiki/File:Historical_marker_of_declaration_of_San_Sebastian_Church_as_a_National_Historical_Landmark_(corrected).jpg)
- [7] Beaterio de Terciarias Agustinas Recoletas marker photo: Eugene Alvin Villar / CC0. [https://commons.wikimedia.org/wiki/File:Beaterio\\_de\\_Terciarias\\_Agustinas\\_Recoletas\\_historical\\_marker.jpg](https://commons.wikimedia.org/wiki/File:Beaterio_de_Terciarias_Agustinas_Recoletas_historical_marker.jpg)
- [7] Church of San Agustin marker photo: [User:Judgefloro](https://commons.wikimedia.org/wiki/User:Judgefloro) and Eugene Alvin Villar / CC BY-SA 3.0. [https://commons.wikimedia.org/wiki/File:Church\\_of\\_San\\_Agustin\\_historical\\_marker.jpg](https://commons.wikimedia.org/wiki/File:Church_of_San_Agustin_historical_marker.jpg)

### **CREDITS AND REFERENCES** *(page 2)*

*Bracketed numbers refer to slide number.*

- [7] Church of Cavinti marker photo: User:Ramon FVelasquez and Eugene Alvin Villar / CC BY-SA 3.0. [https://commons.wikimedia.org/wiki/File:Church\\_of\\_Cavinti\\_historical\\_marker.jpg](https://commons.wikimedia.org/wiki/File:Church_of_Cavinti_historical_marker.jpg)
- [7] Pintong Postigo marker photo: [User:Judgefloro](https://commons.wikimedia.org/wiki/User:Judgefloro) and Eugene Alvin Villar / CC BY-SA 3.0. [https://commons.wikimedia.org/wiki/File:Pintong\\_Postigo\\_historical\\_marker.jpg](https://commons.wikimedia.org/wiki/File:Pintong_Postigo_historical_marker.jpg)
- [18] Apache Cordova logo: Trademark Apache Foundation.